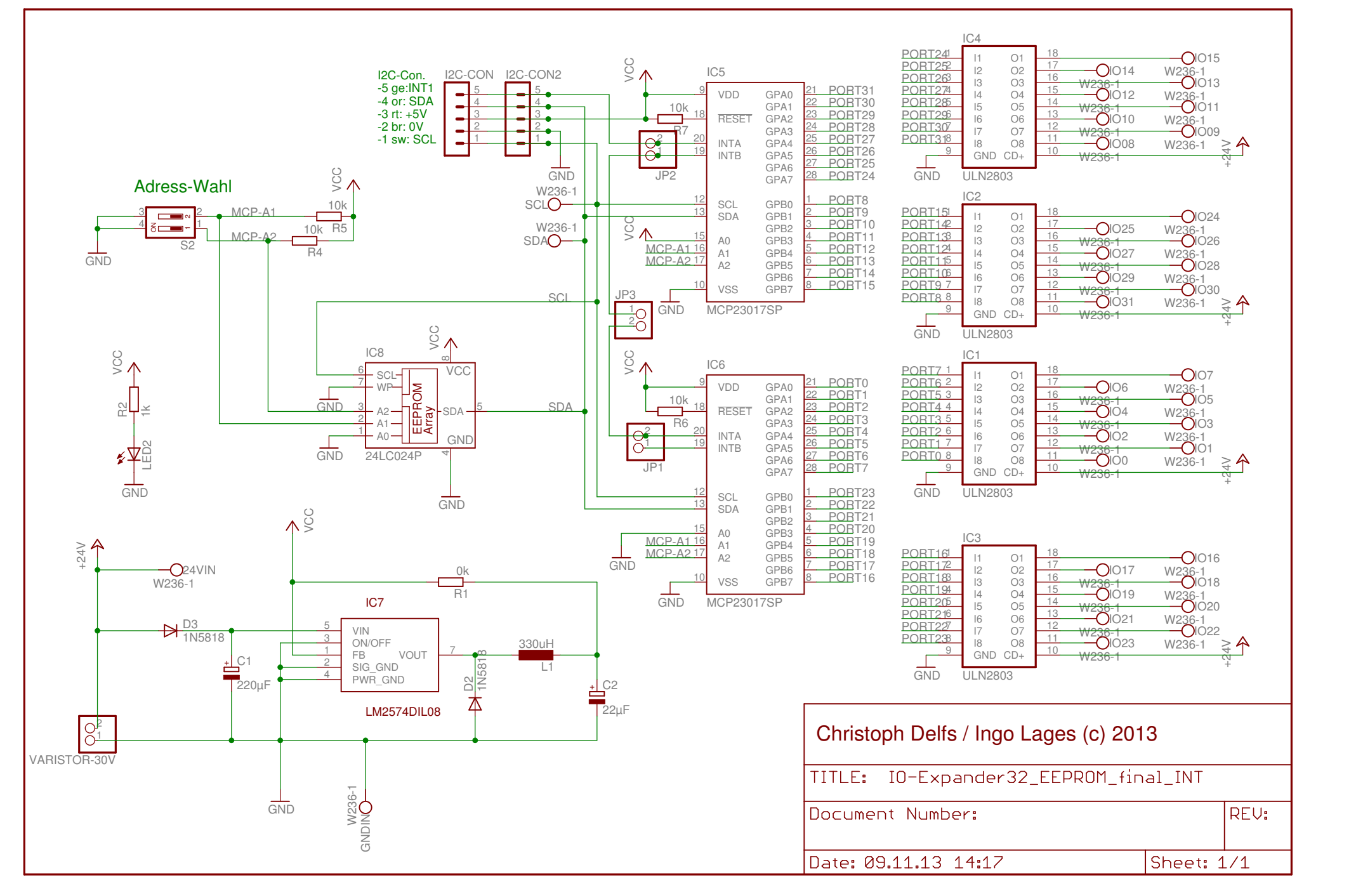

30.05.14 17:24 /home/il/Dropbox/HCAN/Hausautomatisierung/Doku/C1612-IO-Erweitung\_mitMCP23017/IO-Expander32\_EEPROM\_final\_INT.sch (Sheet: 1/1)